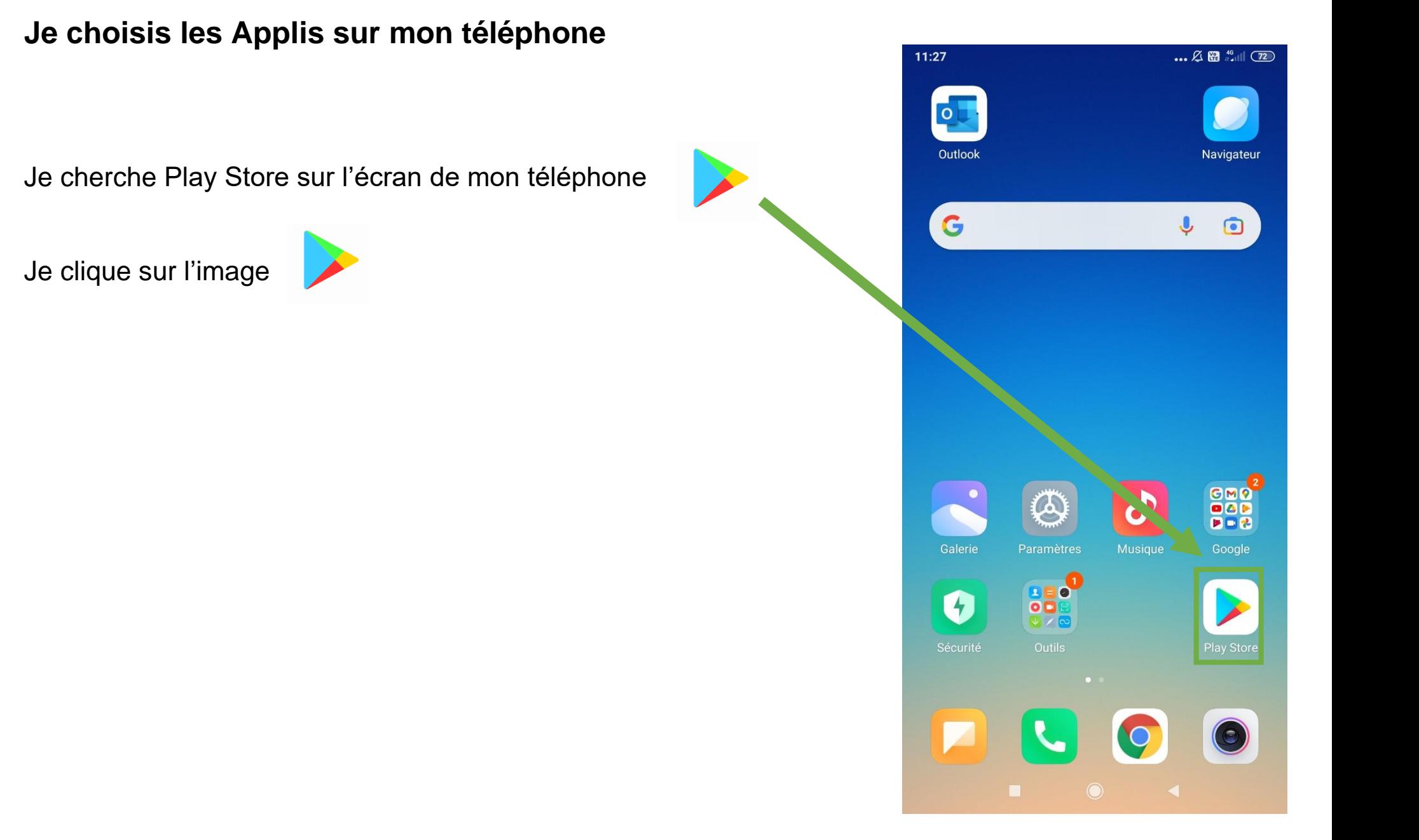

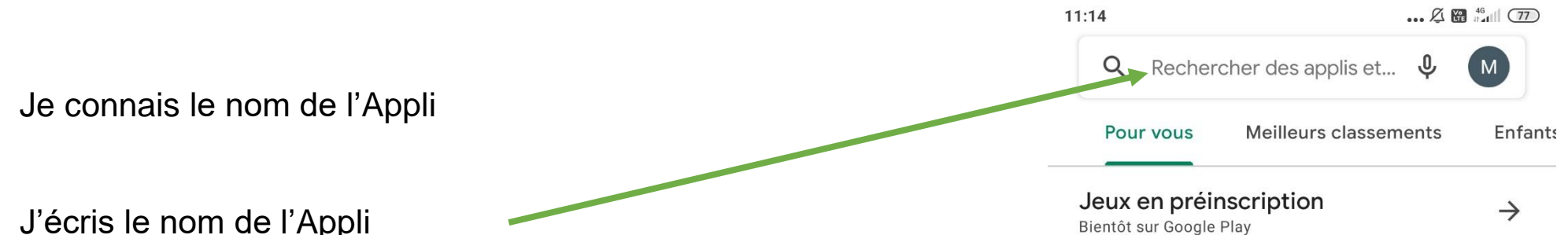

J'écris le nom de l'Appli

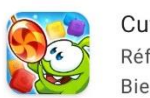

Cut the Rope: BLAST Réflexion · Grand public Bientôt dispo

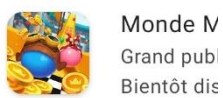

2,012,600,0

## Annonces · Recommandations

П

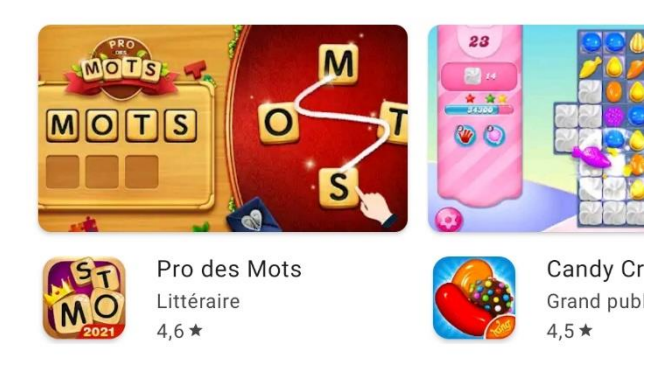

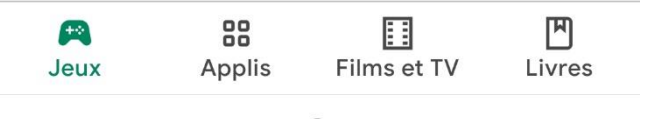

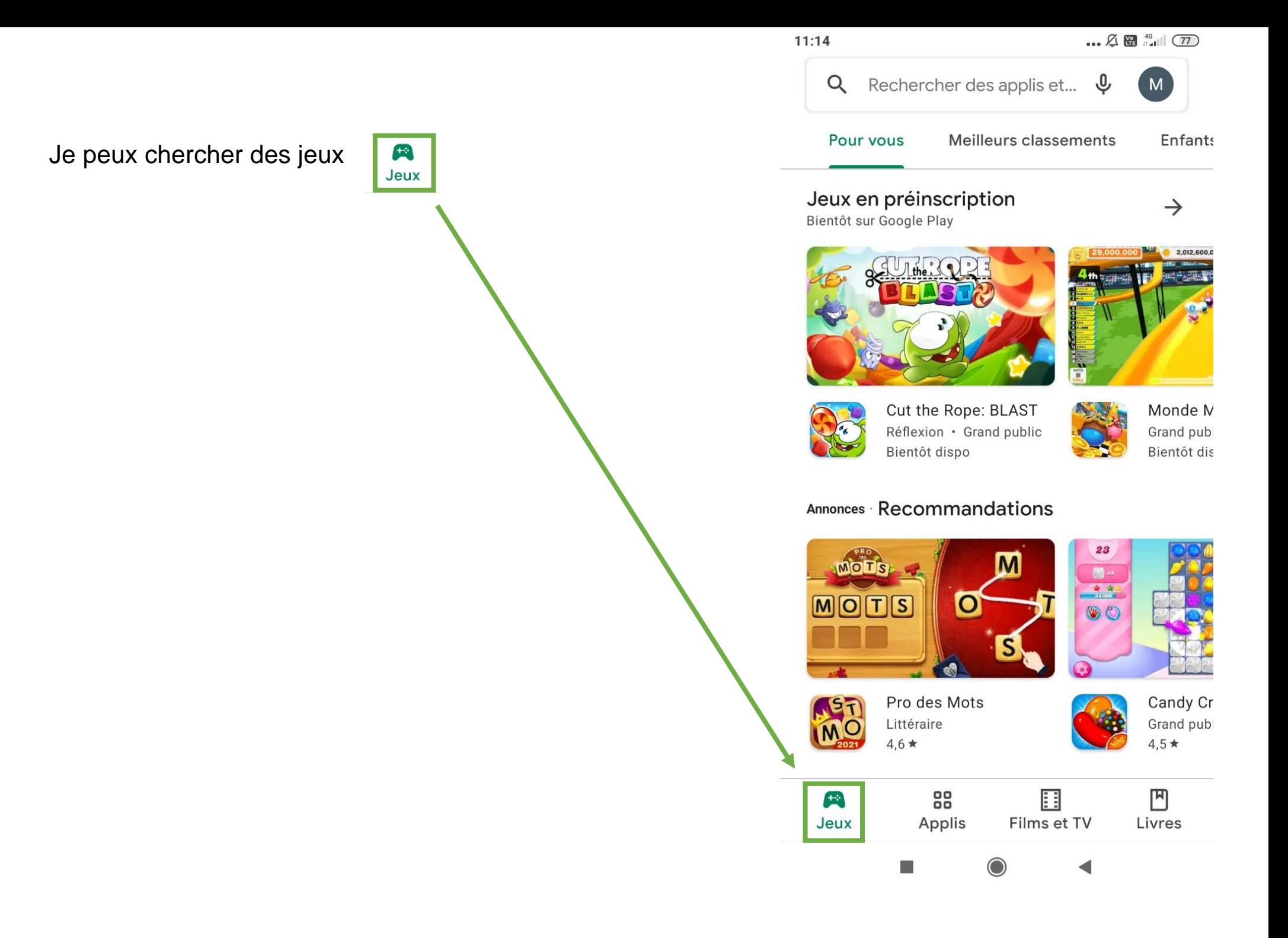

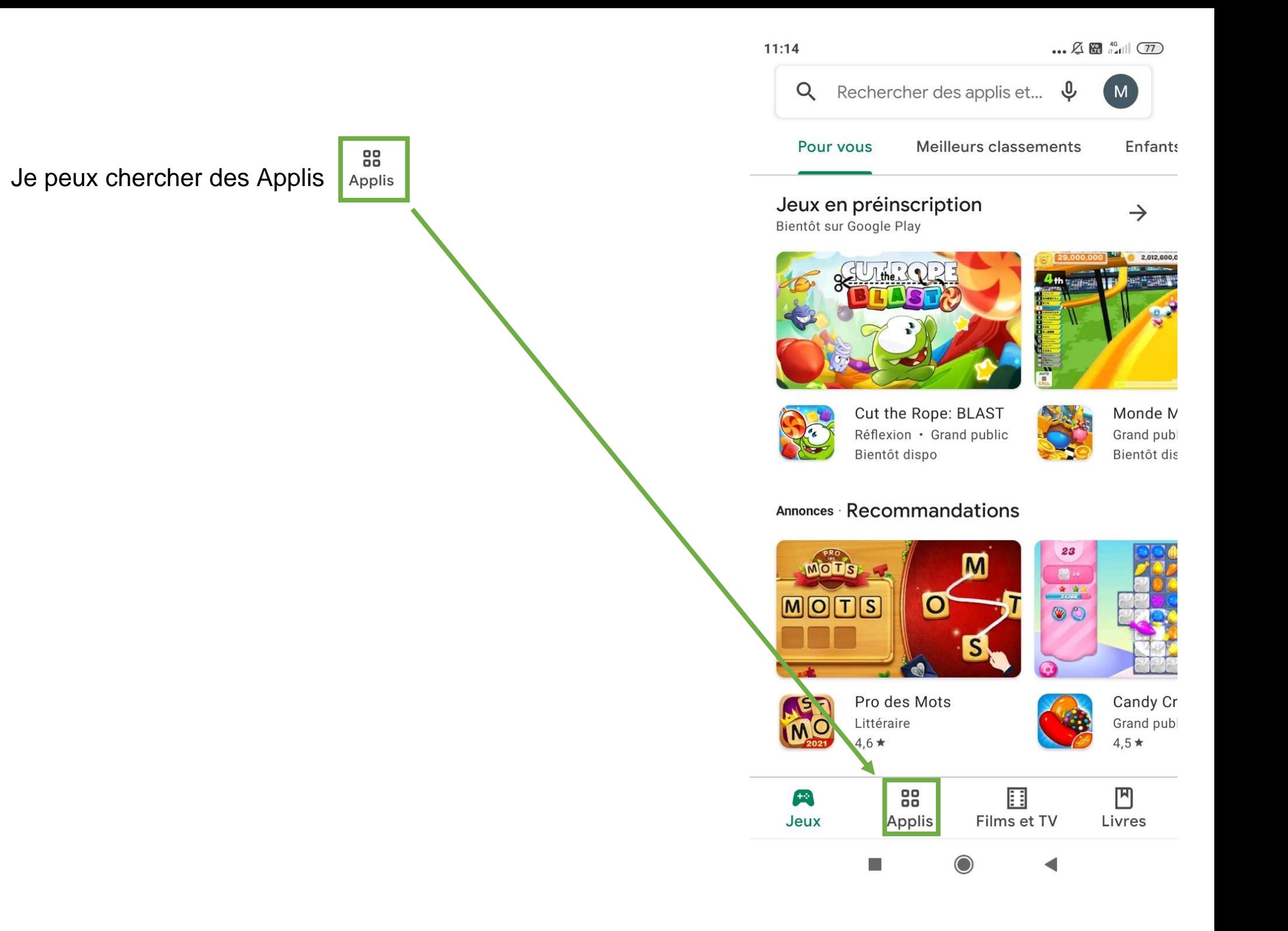

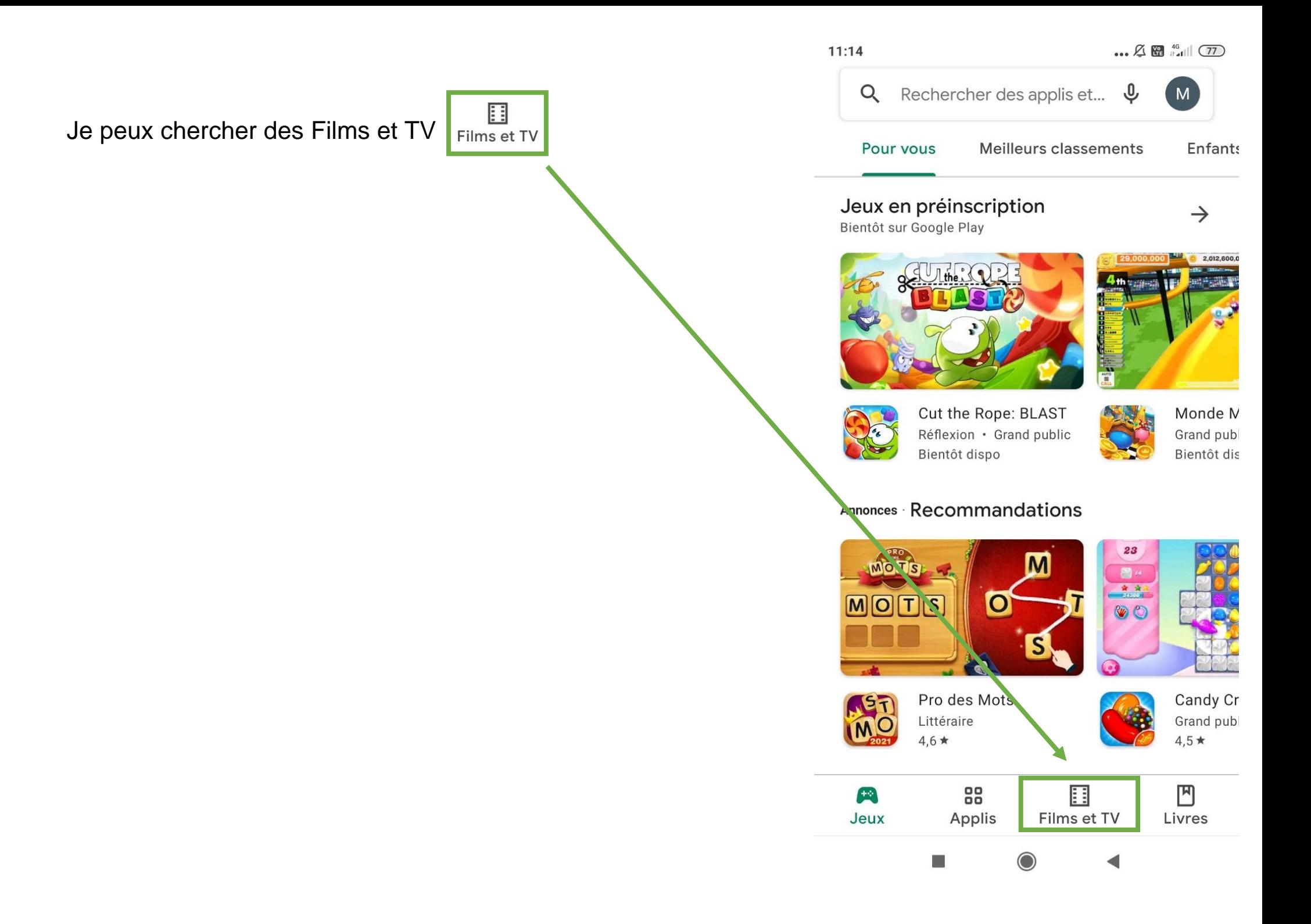

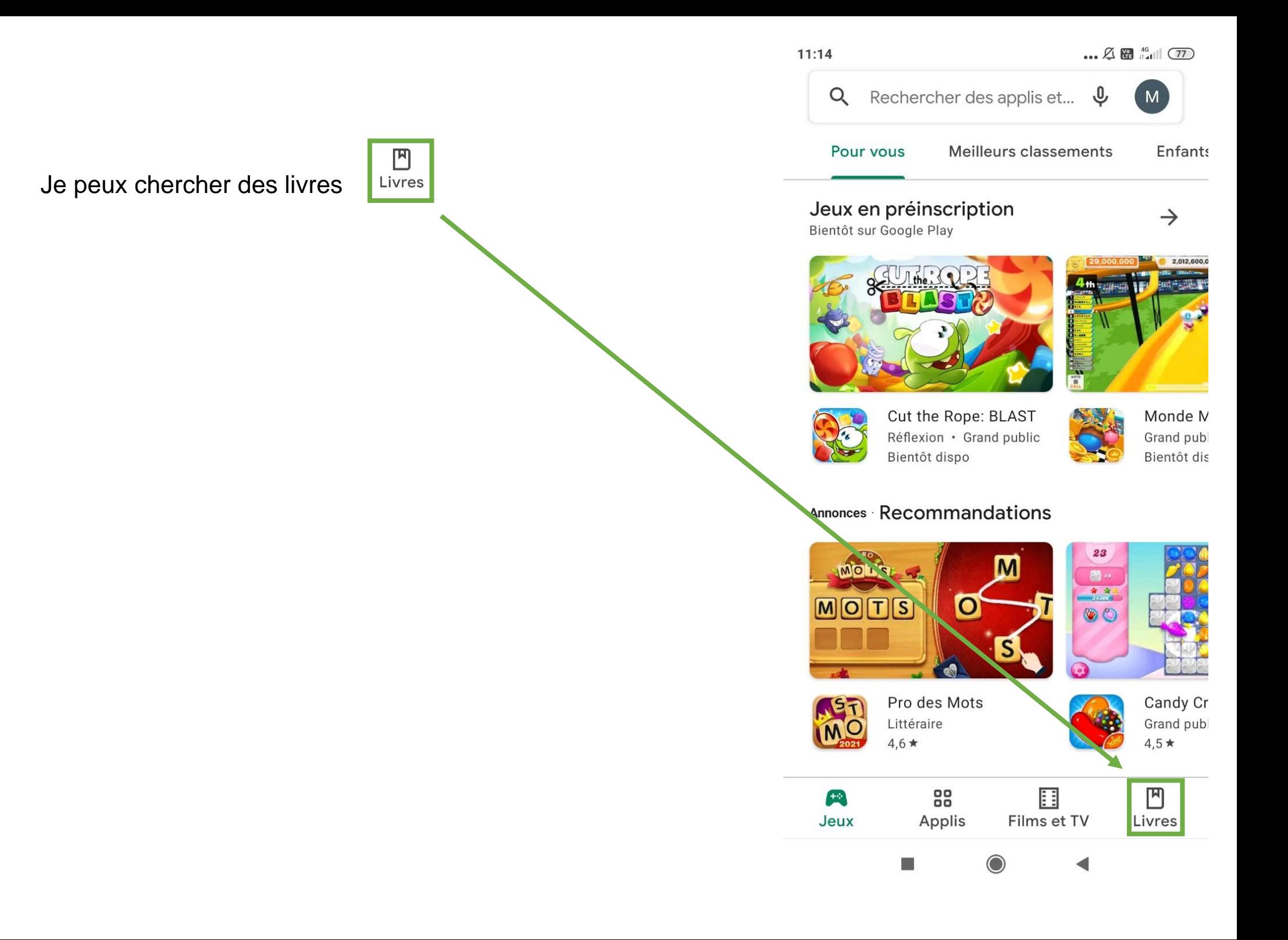

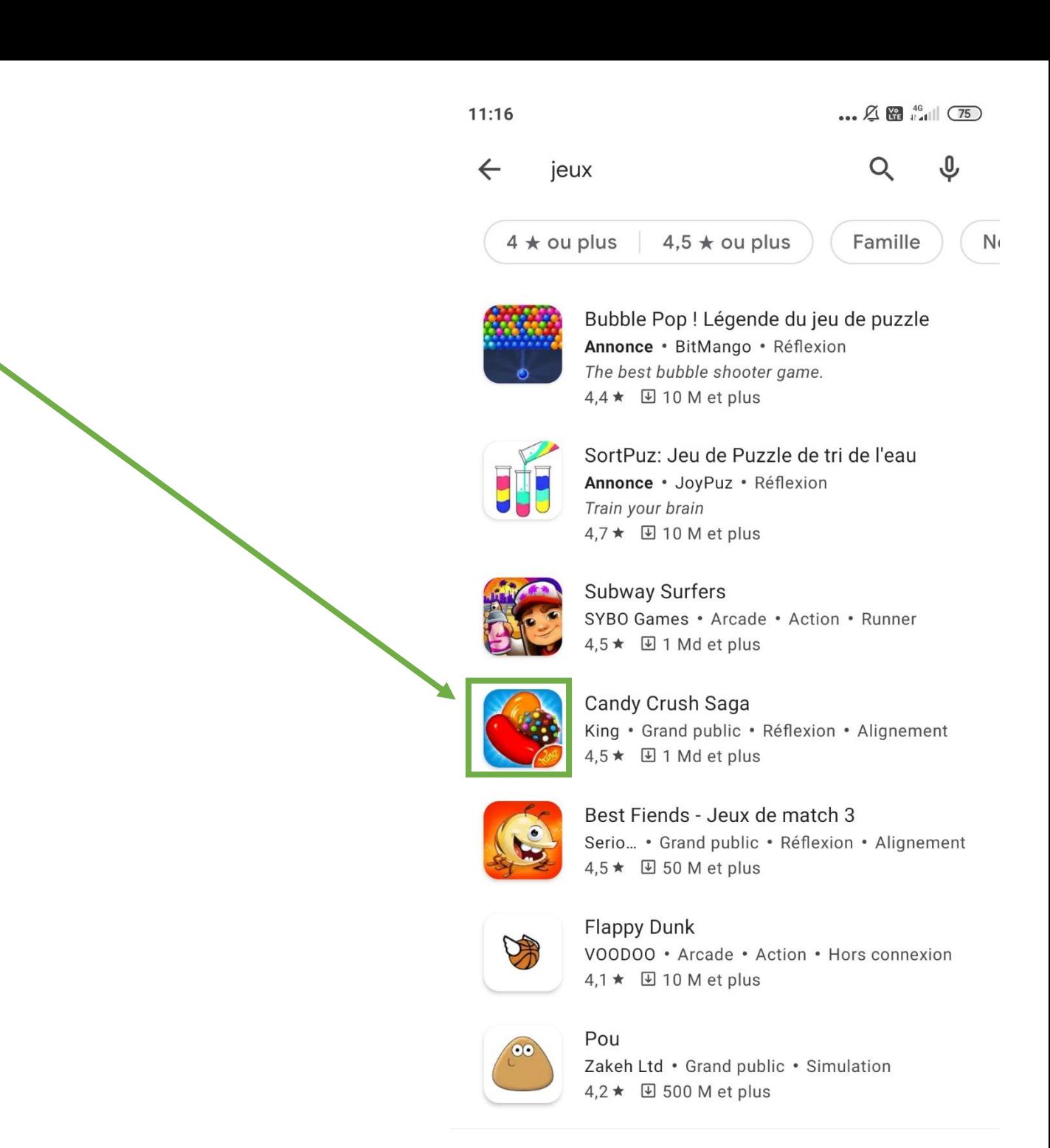

×

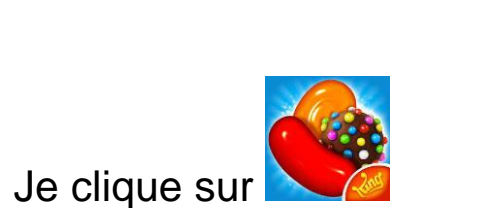

Je choisis un jeu

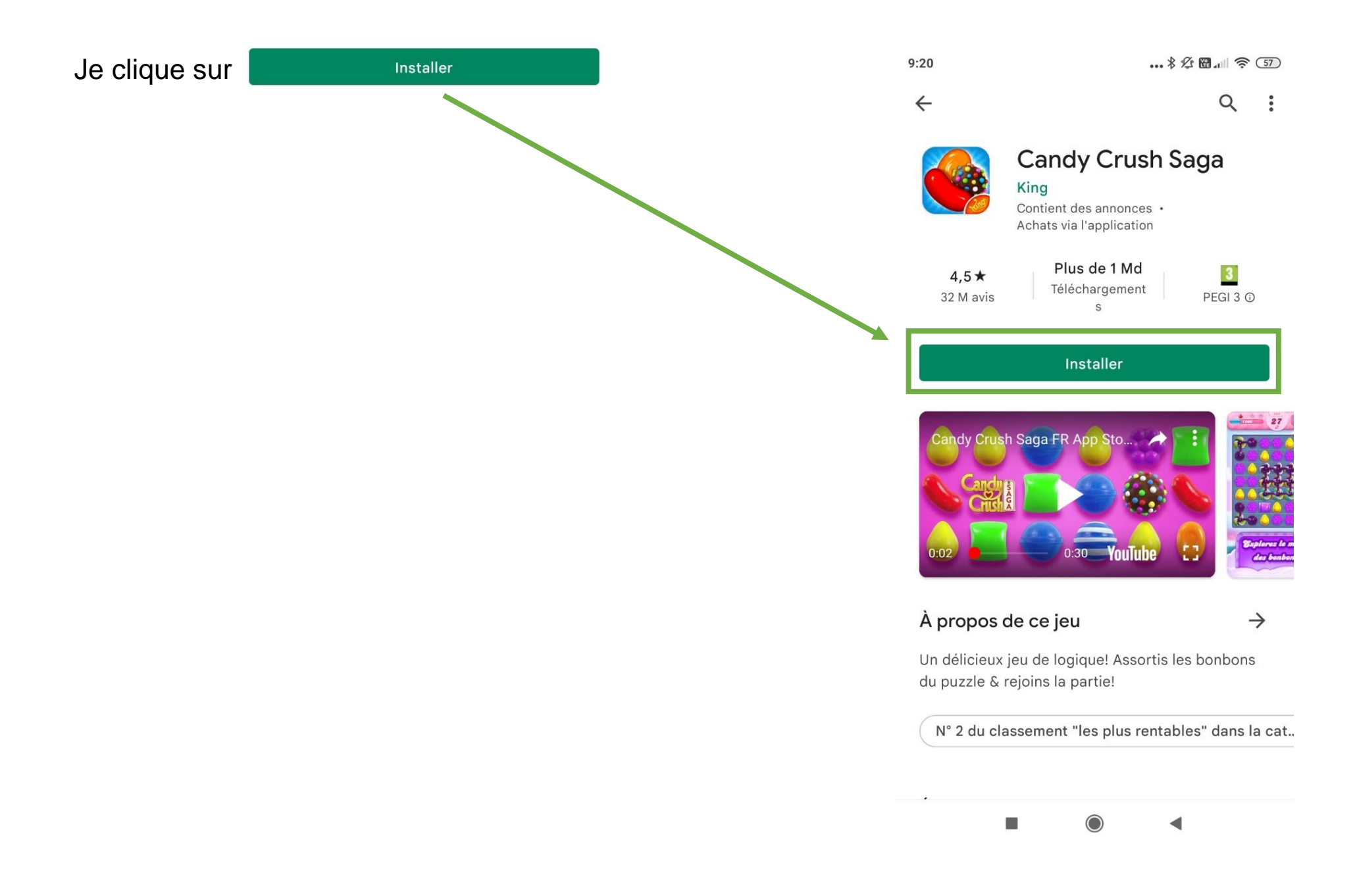

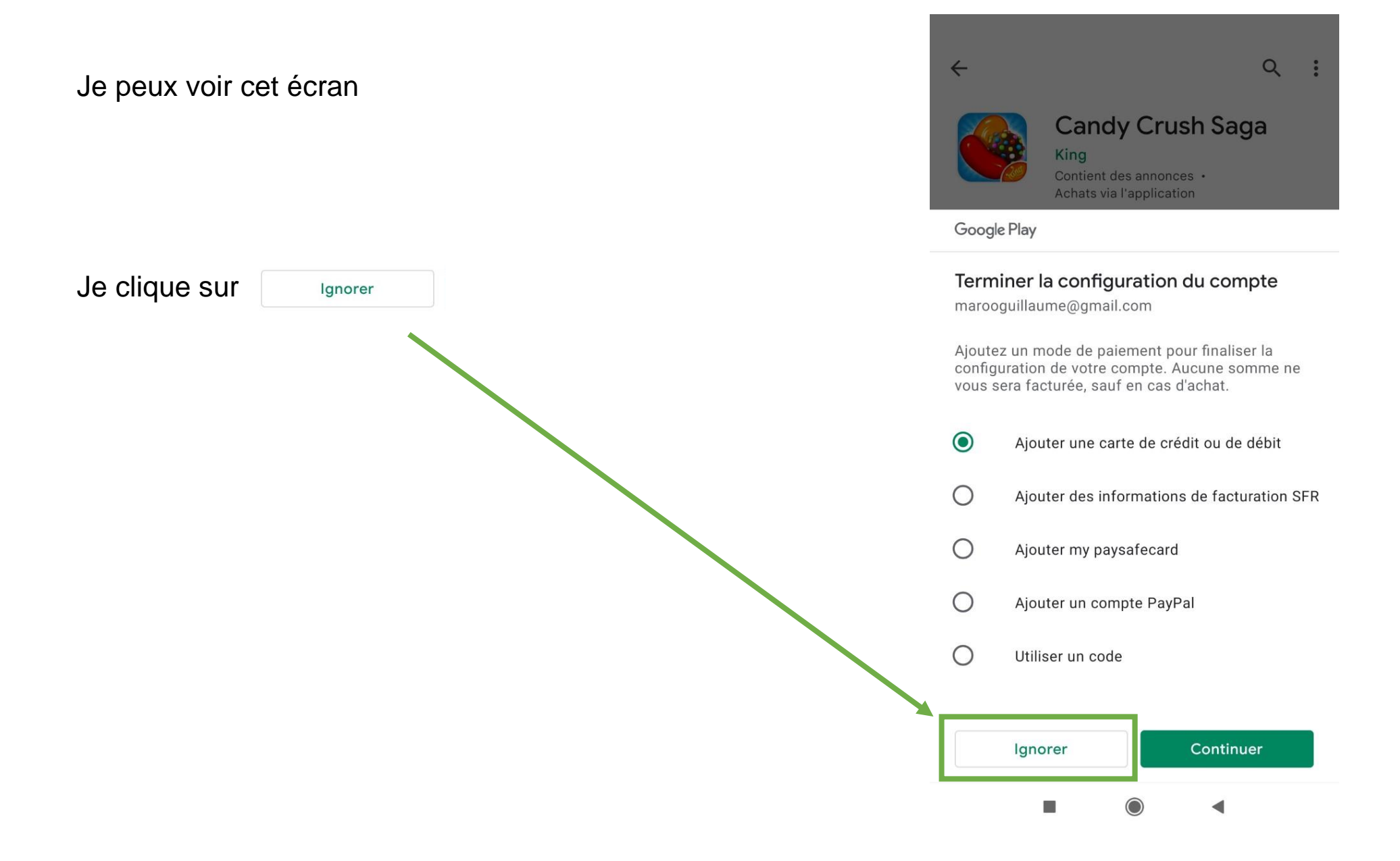

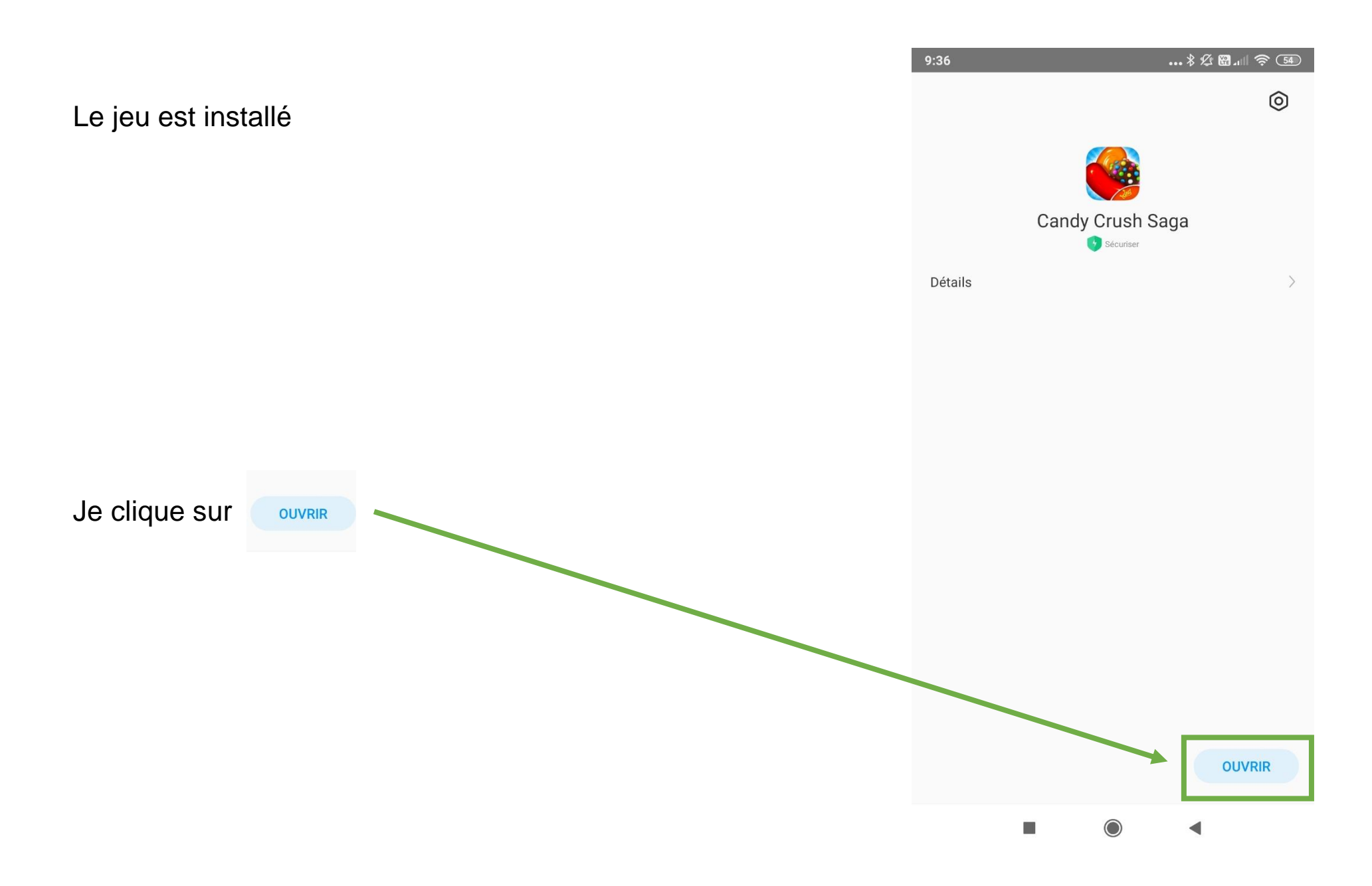

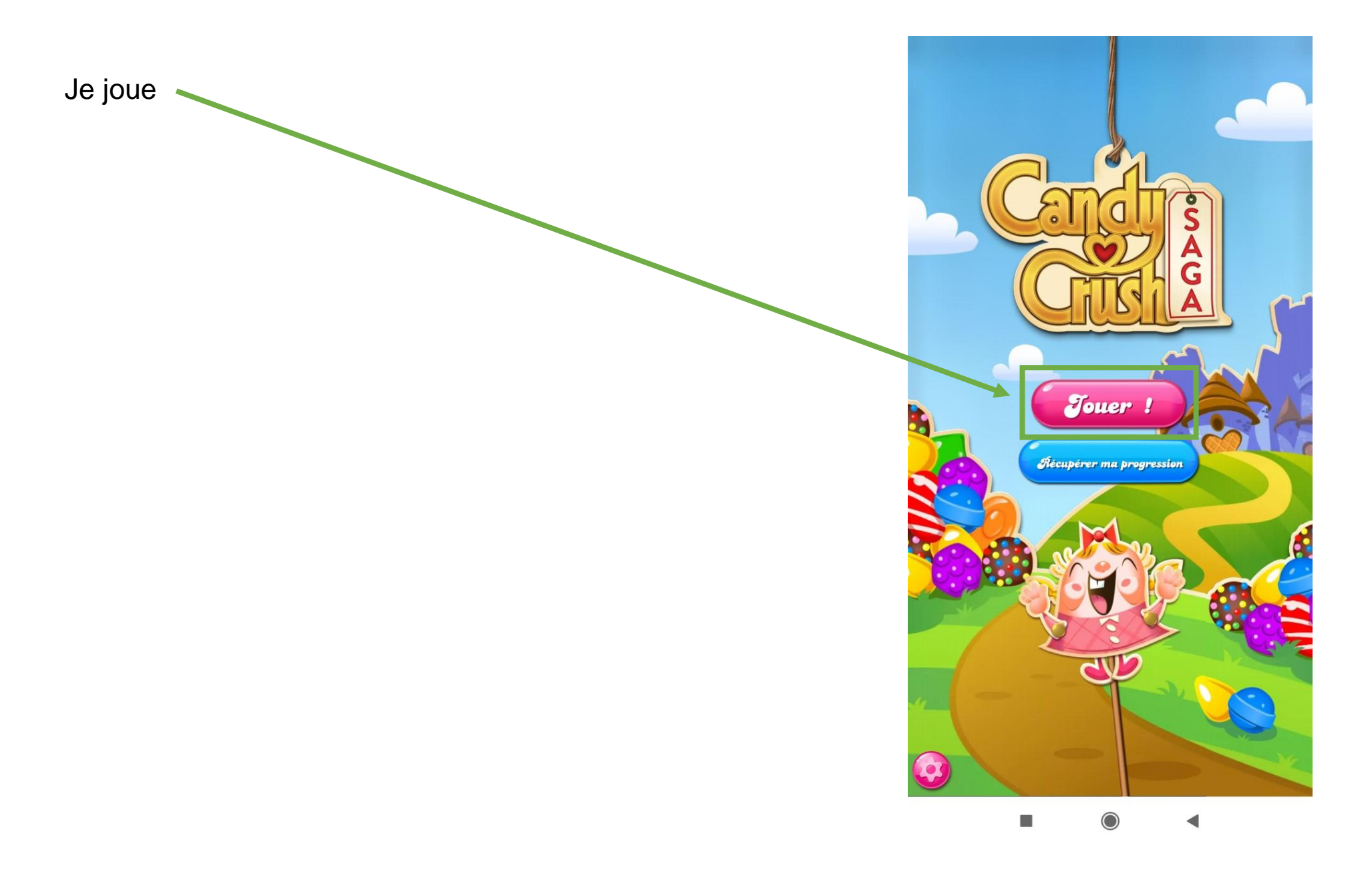

L'image du jeu est sur l'écran du téléphone.

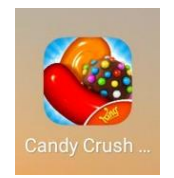

Je clique sur

Je commence le jeu

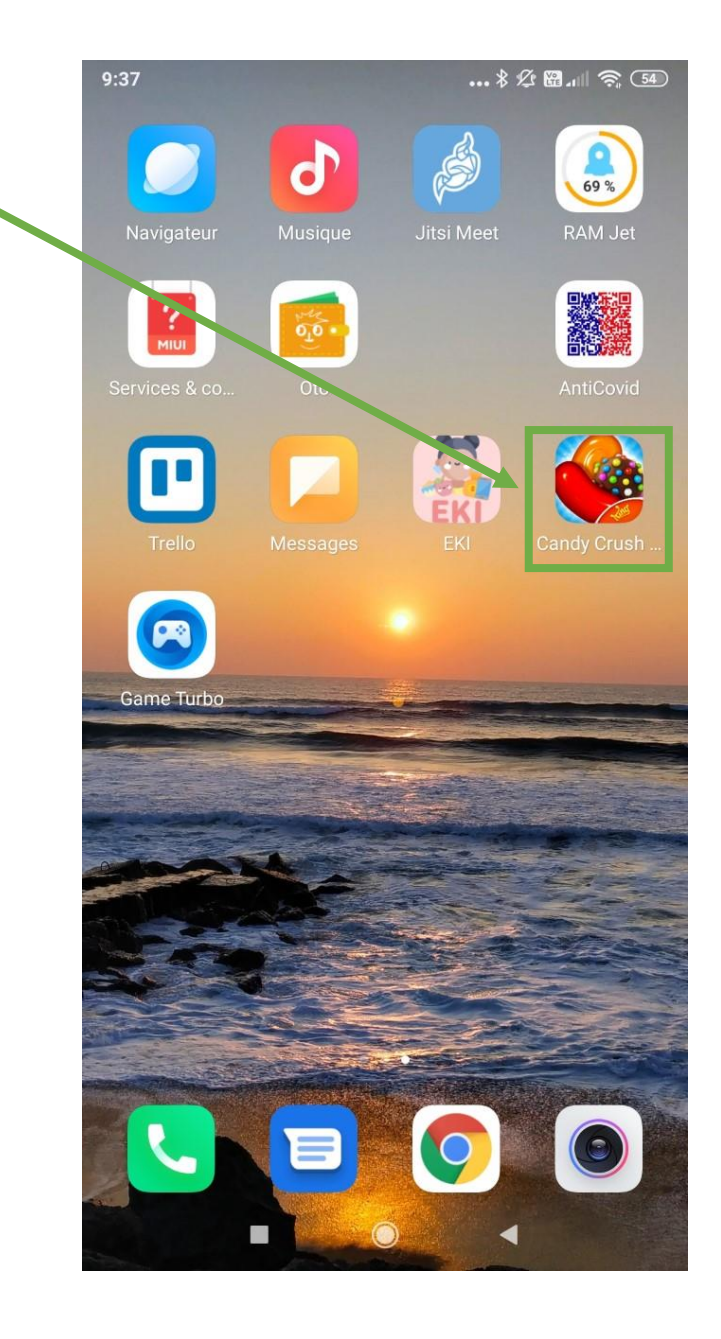